# 2022학년도 1학기 강의계획서

### ▣ 교과목 안내

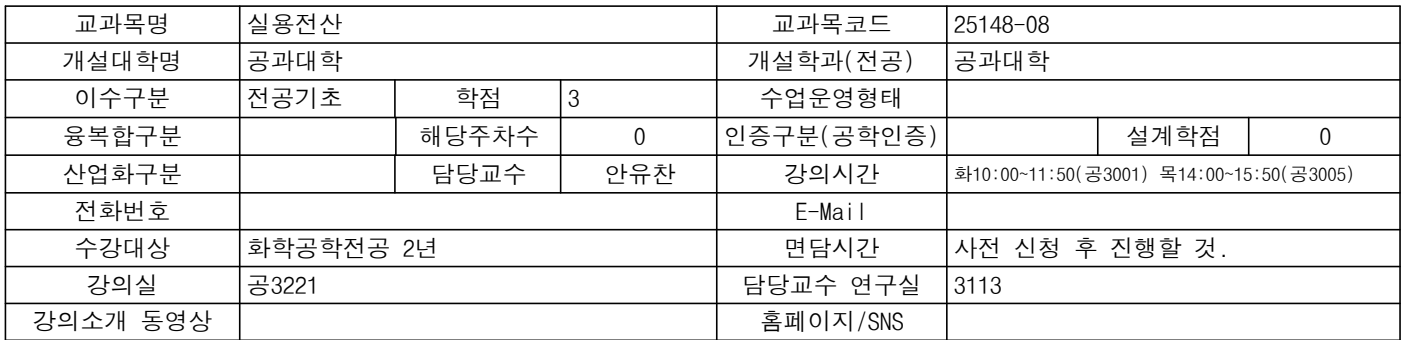

# ▣ 핵심역량과 본 교과목의 연관성(매우연관, 연관, 연관없음)

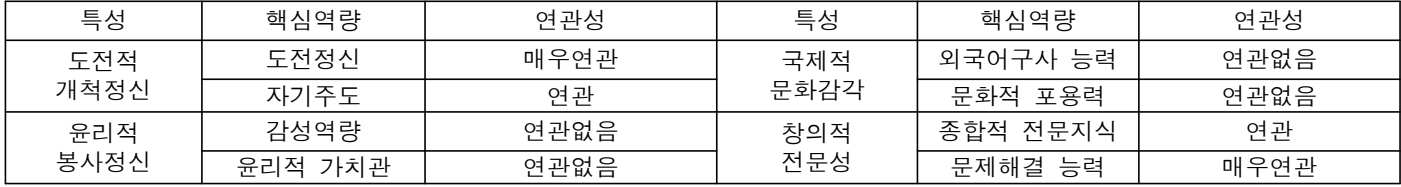

## ▣ 본 교과목 관련 자격증

■ 본 교과목 이수 시 취득에 도움이 되는 자격증:

#### ▣ 교과목개요

공학부 학사과정을 이수하면서 기본적인 프로그래밍 기법을 숙지한다. 프로그래밍언어는 Visual Basic과 ASP를 이용하여 사용자대화식 홈페이지를 작성하고 자료를 처리하도록 숙달한다.

※ 교과목개요 추가 설명

실용전산 다른 분반과 내용이 다를 수 있음. 꼭 강의계획서를 확인 후 수강신청하기 바람.

#### ▣ 교육목표

공학인으로 갖추어야할 전공 기초 과목인 실용전산 강의를 통하여 컴퓨터 소프트웨어 (엑셀, 파워포인트, 워드, 한글 등) 중 가장 업무에서 중요한 엑셀에 관한 실무역량을 강화하여 엑셀 실무에 관한 준전문가가 될 수 있도록 학습한다.

#### ▣ 교수법

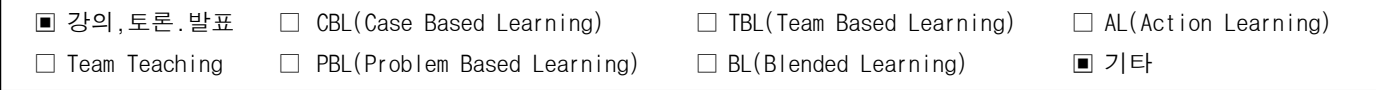

# ▣ 장애학생 학습지원

수강등록한 장애학생을 위한 개별상담, 평가, 과제 및 수업지원 □ □ □ □ □ □ □ 예 □ □ 아니오

# ▣ 수업진행

수업 진행

본 교과목의 수업은 '강의, 실습, 과제학습' 방식으로 진행한다.

1. 결석은 특별한 사유 없이 한 학기 중 7회 이상은 실격 처리한다.

#### ▣ 수업진행

- 2. 중간 및 기말 시험에서 부정행위 적발 시 0점 처리한다.
- 3. 강의자료는 교수학습지원시스템을 통하여 업로드한다.
- 4. 교수학습시스템에 업로드 되는 보완 자료 및 영상 자료가 있으면 참고한다.
- 5. 16주 강의계획 내에서 진도에 따른 변동이 있을 수 있다.
- 6. 주차 별 및 시간 별 대면 및 동영상 수업은 일정에 따라 변경될 수 있다.

## ▣ 수업교재/관련자료

참고교재

탄탄한 기본기로 실무 능력을 키우는 엑셀 2016, 김지연 지음, 한빛아카데미

# ▣ 학습평가

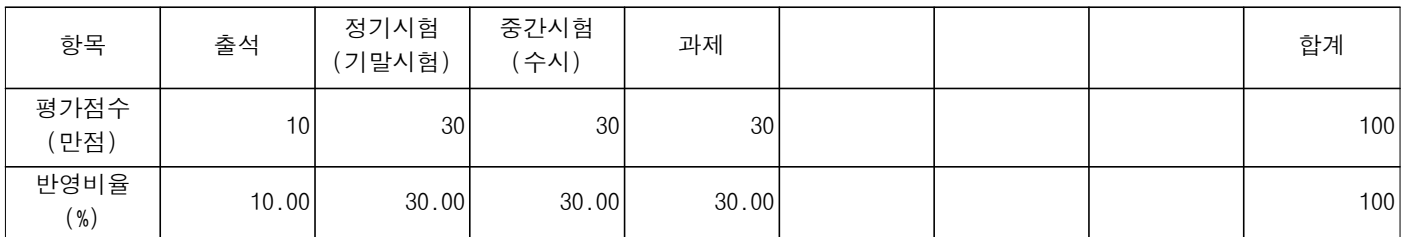

# ※ 학습평가 추가 설명

#### ▣ 필요사항/선수과목

컴퓨터 활용 능력 보유 및 선수과목은 해당 없음

#### ▣ 교과목활용

컴퓨터 소프트웨어를 활용한 문서 작성과 데이터 관리 역량을 통하여 화학공학의 문제 해결 및 공학 실무에 활용합니다.

#### ▣ 강의계획

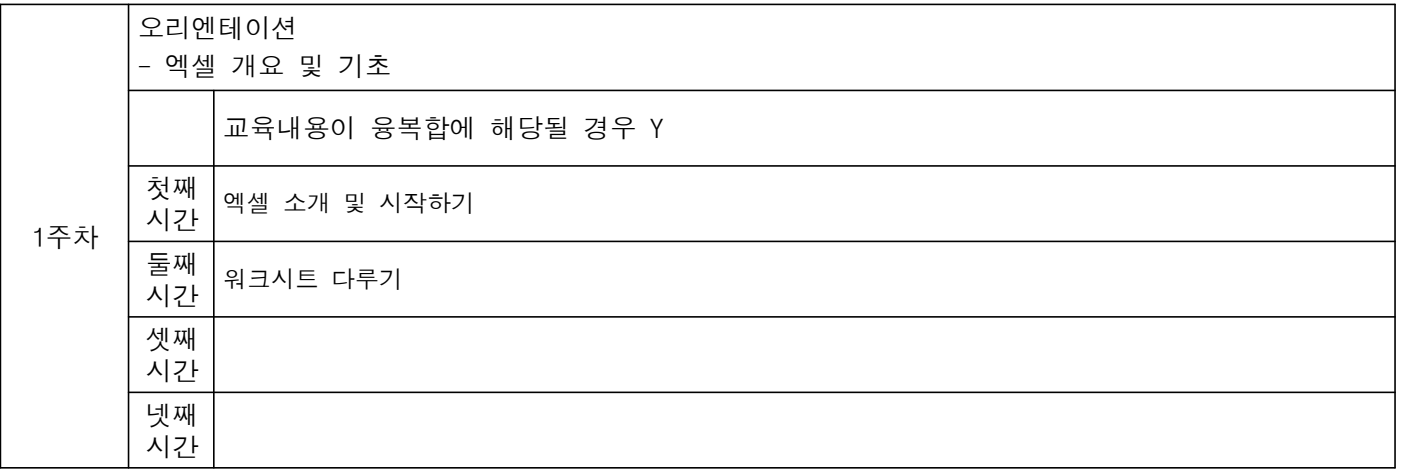

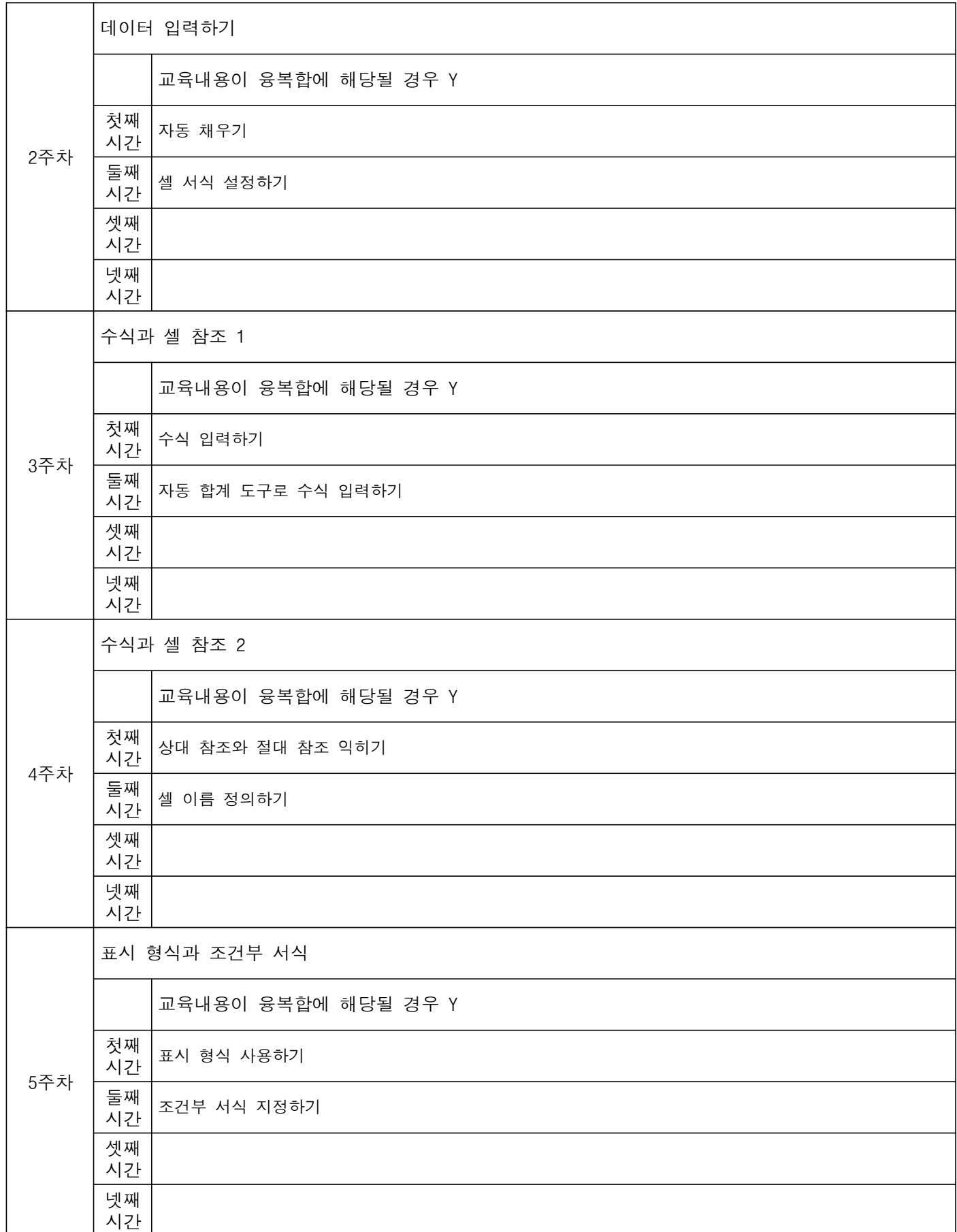

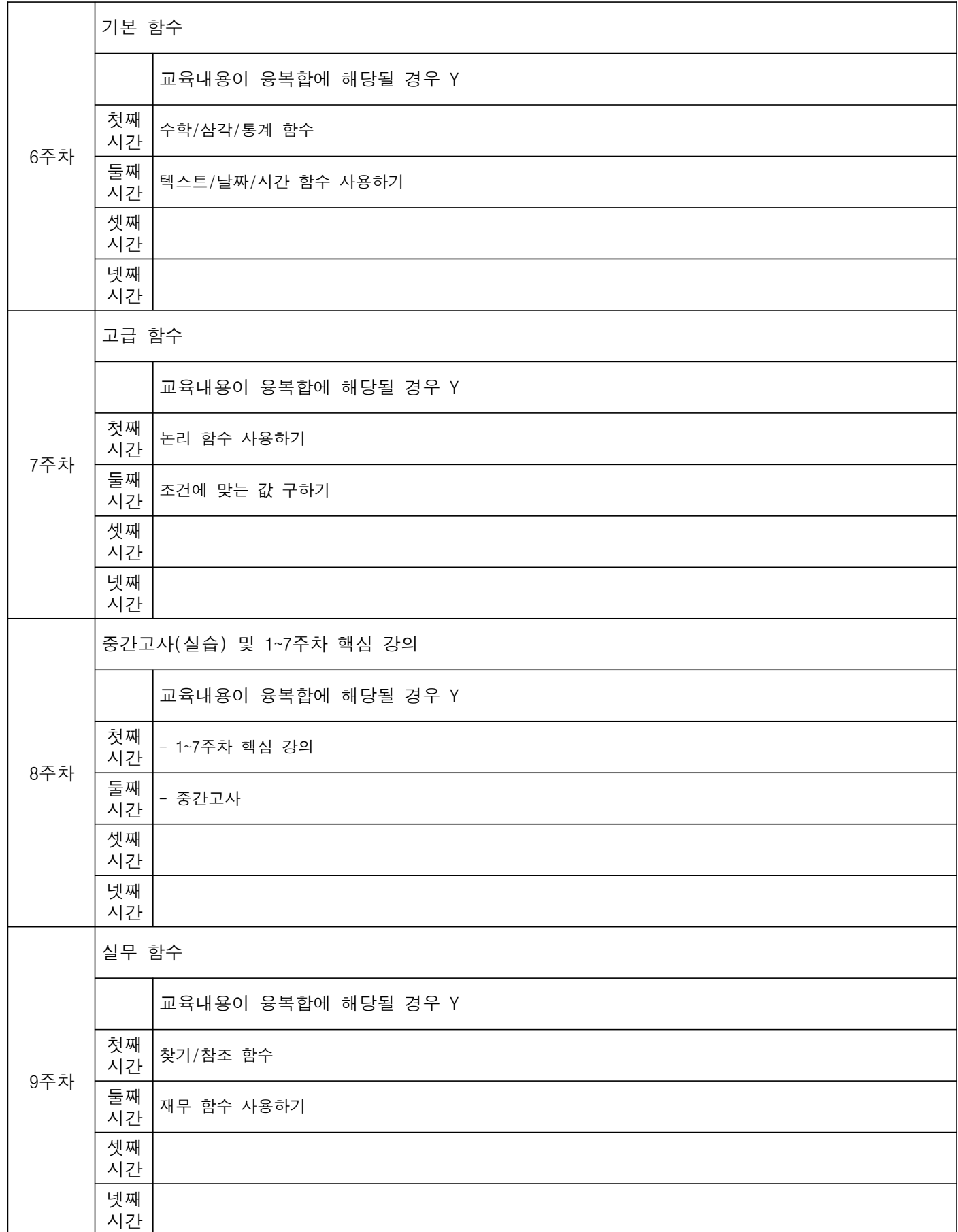

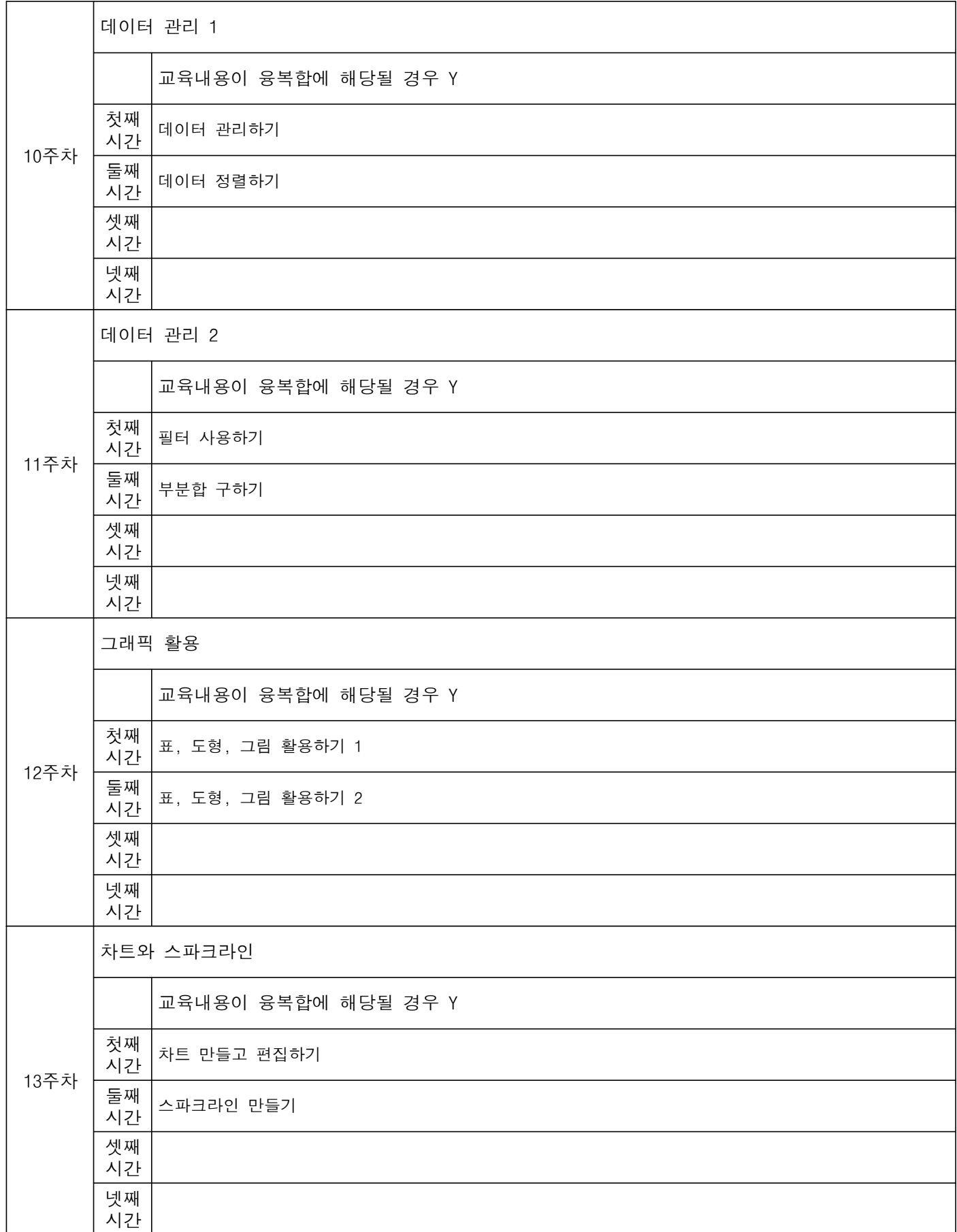

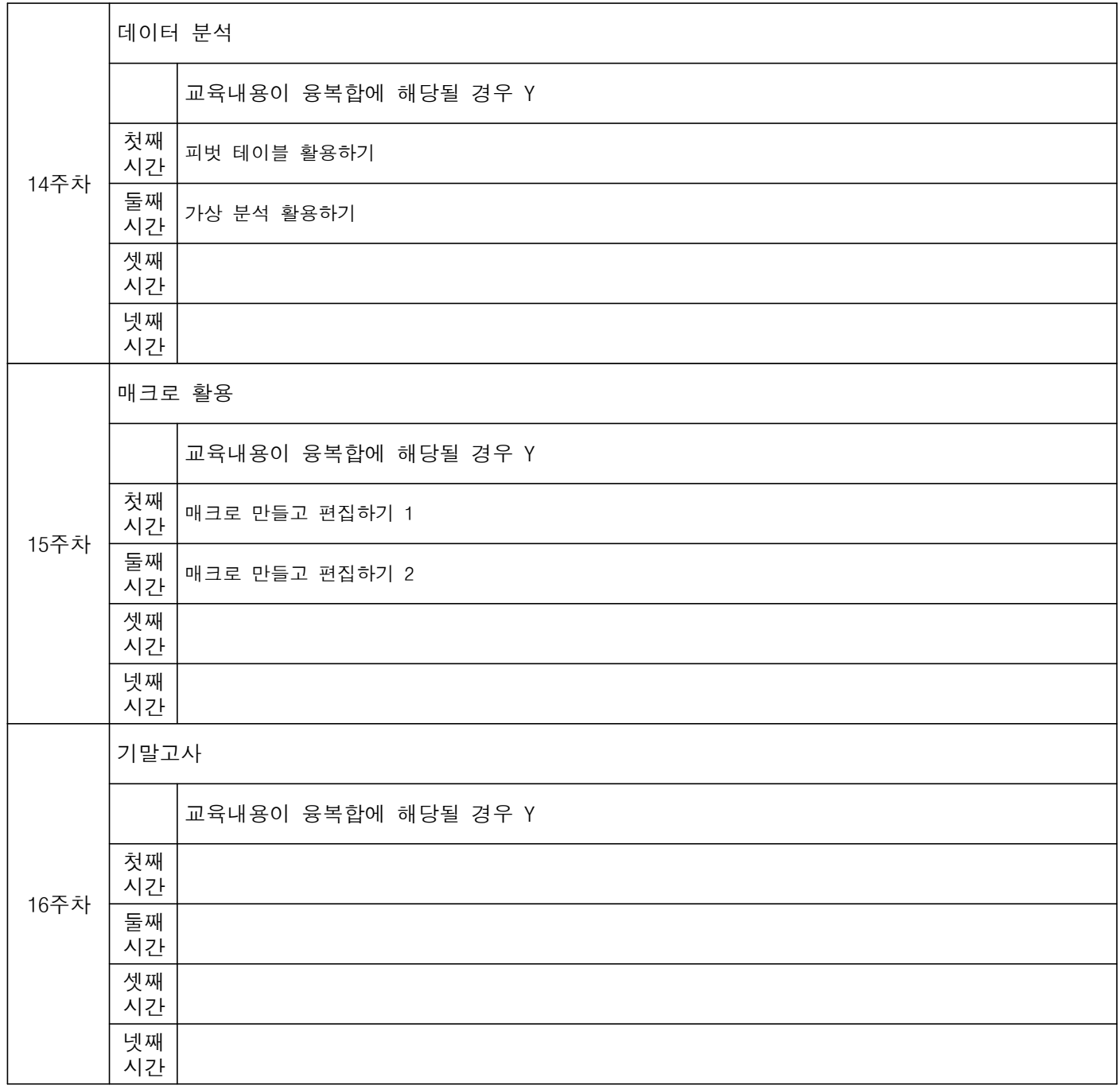